# **didmos2 Provisioner**

## **Overview**

didmos2 Provisioner is a software package that allows the provisioning of an OpenLDAP database to target systems. It transfers new created user objects as well as every modification to the configured target systems. The following picture shows the flow of didmos2 Provisioner:

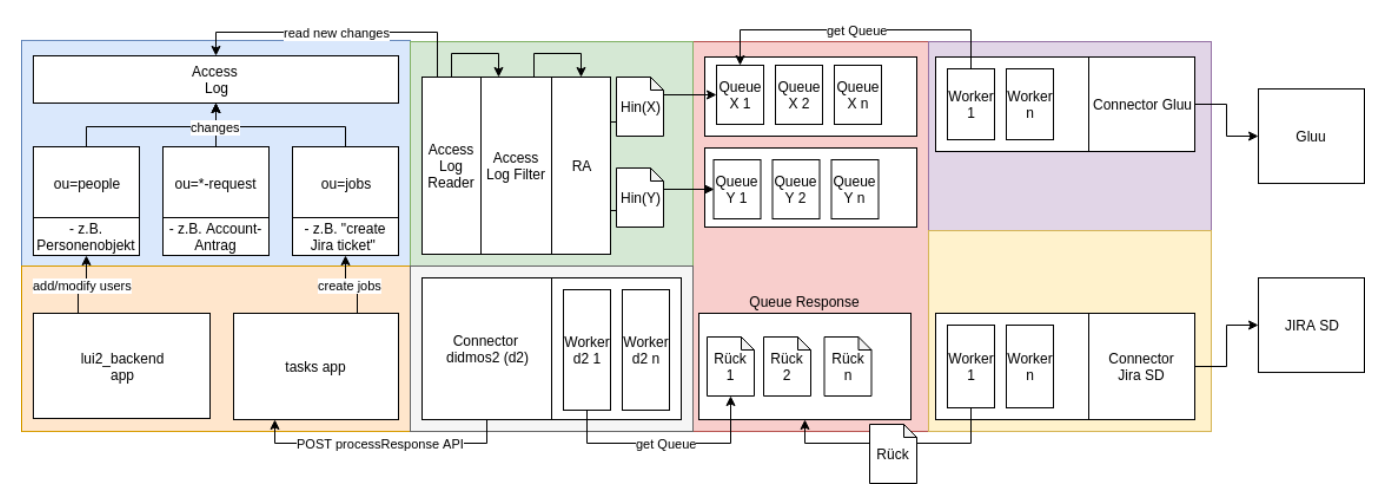

On the one hand, didmos2 Provisioner is based on the OpenLDAP access log (blue box) to learn about data changes and to generate individual documents from it. On the other hand, Rabbit MQ is used to forward these documents to the systems responsible for the operation of the target systems, called workers . The seamless and secure transfer of documents is guaranteed by RabbitMQ even in the event of network failures.

RA (Requesting Authority, green box) is responsible for collecting data changes in individual documents. OpenLDAP Access Log is queried at regular intervals with a search filter to be configured for data changes. For each entry found in the access log, a SCIM document is generated (configurable) for each target system concerned, and stored in a temporary queue in RabbitMQ that is specific to the object concerned (red box). Change documents for the same object are stored in the same queue.

The associated worker is notified by a permanent queue. There are one or more workers (scalable as required) per target system. The worker reads the job from his permanent queue and thus knows from which temporary queue the SCIM documents can be obtained. The attribute mapping SCIMTarget System is configurable. Each document is transmitted to the target system via the ICF interface [\(Identity Connector Framework\)](https://docs.oracle.com/cd/E21764_01/doc.1111/e14309/icf.htm#OMDEV3264) and the status is stored in a temporary queue as a SCIM document, which is also processed by another worker (response worker, gray box). The response worker receives the document stating whether and which actions should be carried out on the didmos2 backend. Communication with didmos2 backend again takes place via a corresponding ICF connector.

## Existing connectors

As already mentioned, the communication between didmos2 Provisioner and the target systems takes place via so called ICF connectors. ICF is a standard interface designed for the transfer of identity data.

The following ICF connectors are currently supported:

- SCIM connector (provided by DAASI International and used for various worker implementations for communication with e.g. didmos Core and other systems)
- LDAP connector (provided by Evolveum)
- Active Directory LDAP connector (provided by Evolveum)
- Gluu Connector (provided by DAASI to synchronize and provision data to GLUU)

Connectors for other systems can be developed and integrated.

## Overview of configuration parameters

#### **General parameters**

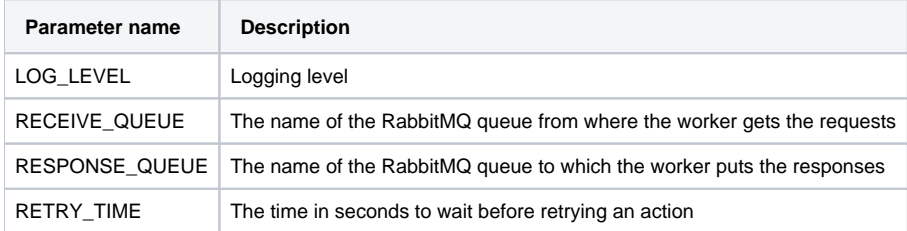

## **RabbitMQ parameters**

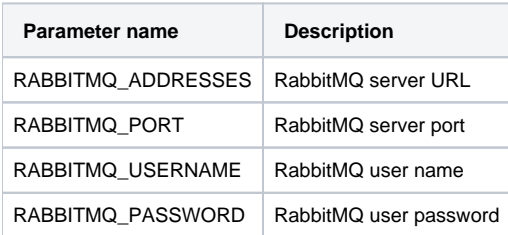

### **didmos2 backend connector parameters**

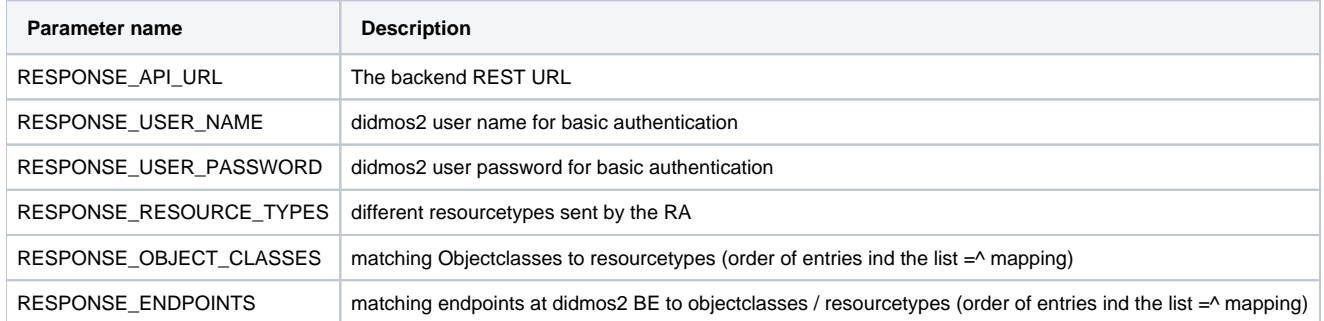

# **LDAP/AD LDAP connector parameters (see also [https://wiki.evolveum.com\)](https://wiki.evolveum.com)**

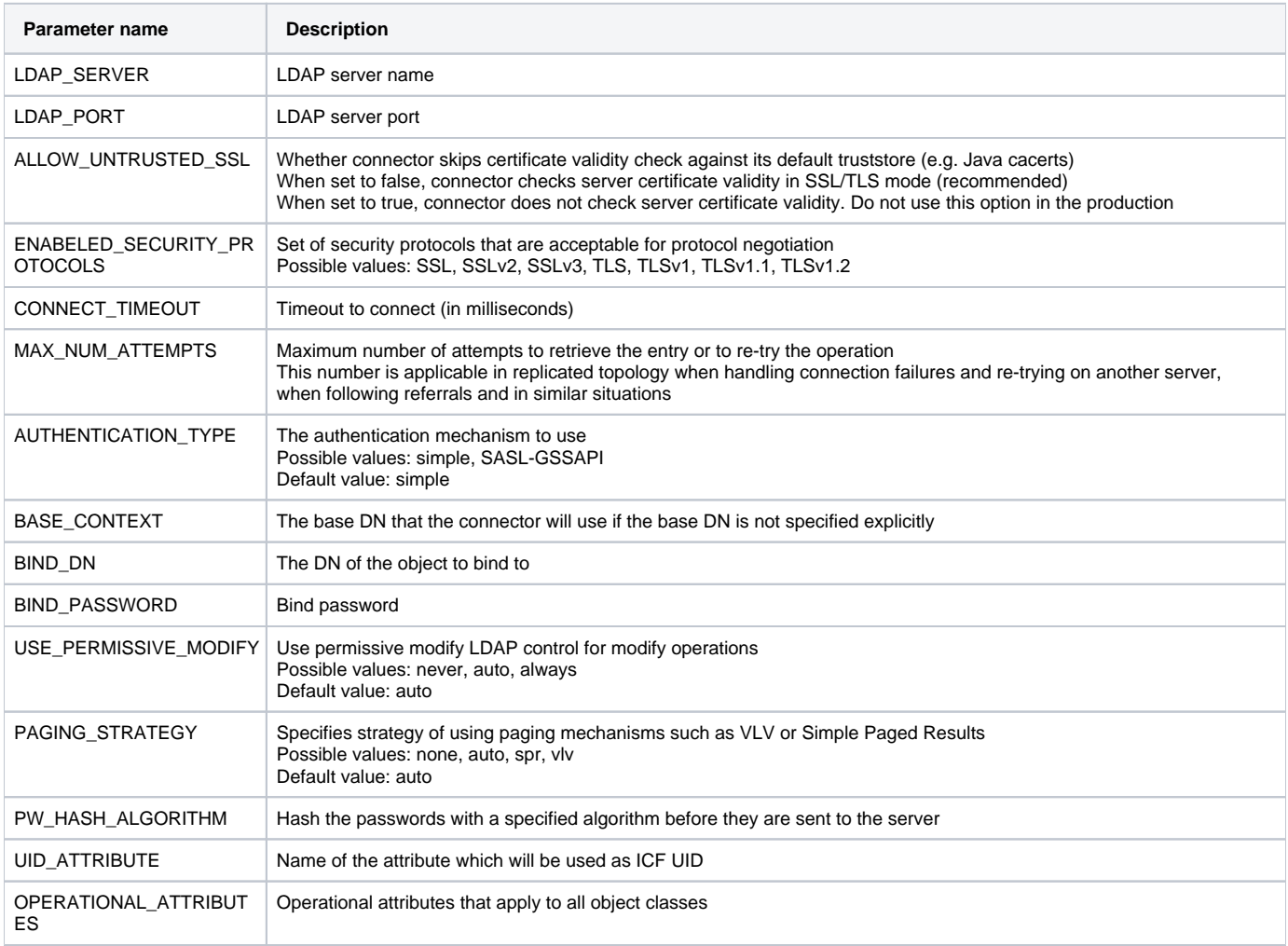

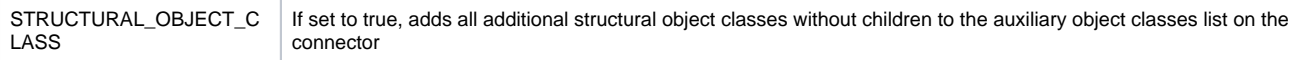

# **Additional AD and LDAP connector parameters (see also<https://wiki.evolveum.com>)**

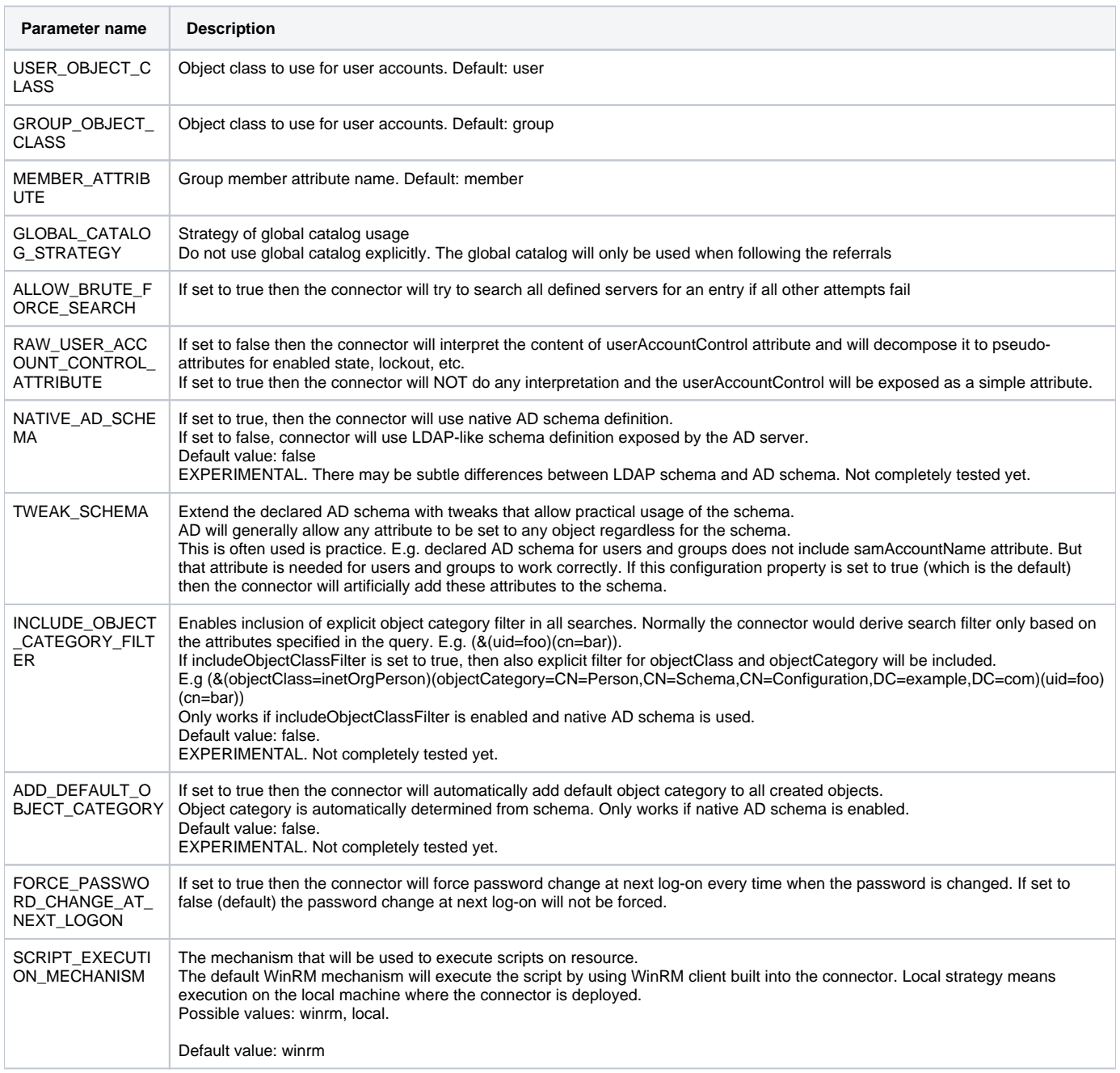